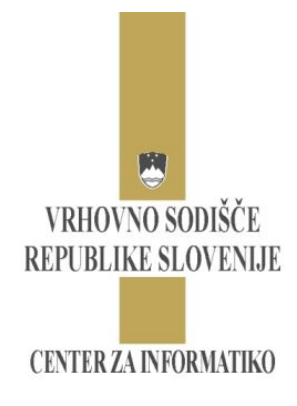

1000 Ljubljana - P.p. 639 tel: (01) 366-42-50 fax:  $(01)$  366-43-00

# **Specifikacije spletnega servisa za paketno pridobivanje podatkov za kvalificirane uporabnike (122. a člen ZFPPIPP)**

## **KONTROLA VERZIJ**

#### **ZADNJA VERZIJA:**

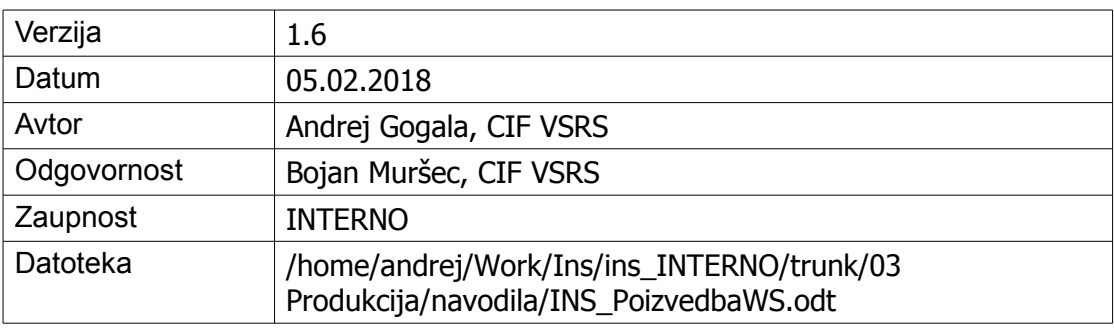

### **ZGODOVINA:**

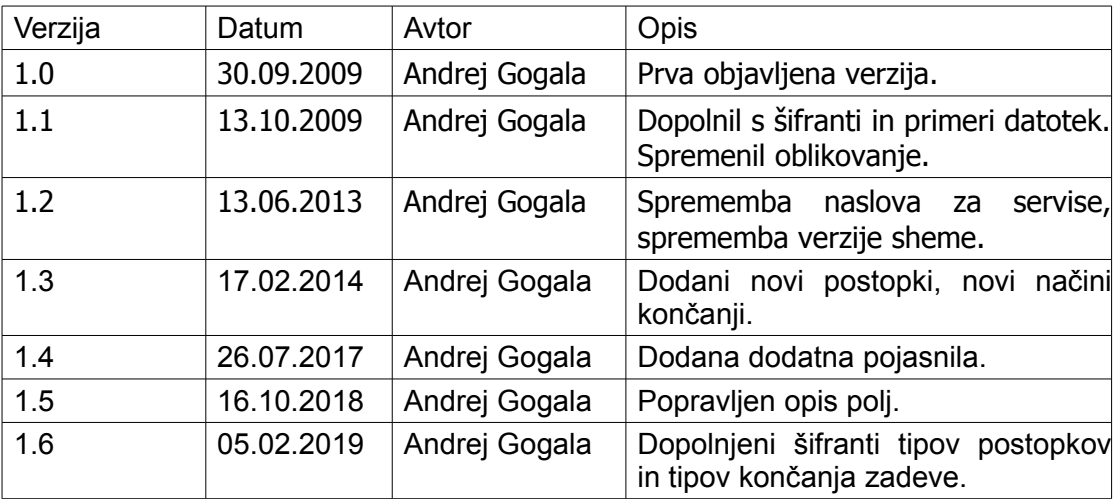

### **REVIZIJE:**

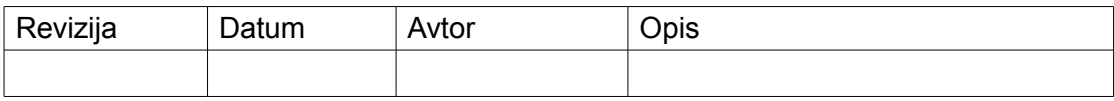

### **ZAŠČITA DOKUMENTA**

© 2009-2019 Vrhovno sodišče Republike Slovenije

Vse pravice pridržane. Reprodukcija po delih ali v celoti na kakršen koli način in na katerem koli mediju ni dovoljena brez pisnega dovoljenja avtorja. Omejitve ne veljajo za državne organe Republike Slovenije.

Vsaka kršitev se lahko preganja v skladu z Zakonom o avtorski in sorodnih pravicah in Kazenskim zakonikom Republike Slovenije

### **KAZALO**

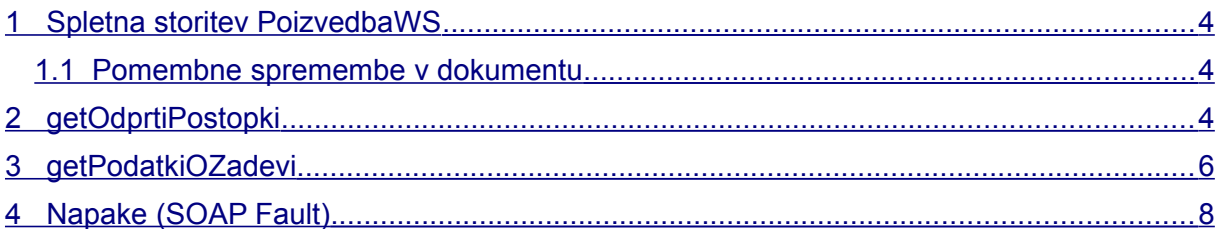

## <span id="page-3-0"></span>**1 Spletna storitev PoizvedbaWS**

Spletna storitev je namenjena poizvedbam o stečajnih postopkih v skladu z 122. a členom Zakona o finančnem poslovanju, postopkih zaradi insolventnosti in prisilnem prenehanju (ZFPPIPP). Funkcionalno je storitev ekvivalentna poizvedovanju preko spletne strani eInsolv spletnega portala AJPES.

Uporabnikom so na voljo podatki o vseh odprtih postopkih na dan poizvedovanja in podrobnosti o posameznih postopkih. Smiselno je, da uporabniki pridobijo podatke o vseh odprtih postopkih in na podlagi tega seznama in podatkov v svojih informacijskih sistemih sestavijo povpraševanje o posameznih postopkih.

Url spletne storitve:

Test:<https://b2g-test.sodisce.si/PoizvedbaWS?wsdl>

Produkcija:<https://b2g.sodisce.si/PoizvedbaWS?wsdl>

Spletna storitev zahteva SSL povezavo s kvalificiranim potrdilom, s katerim se uporabnik avtenticira. Dostop do spletne storitve je mogoč po predhodni vključitvi v sistem posredovanja podatkov v informatizirani obliki. Postopek vključitve je opisan na spletni strani sodstva na naslovu [http://www.sodisce.si,](http://www.sodisce.si/) v rubriki Obrazci / ZFPPIPP.

Opozorilo:

• WSDL, ki ga dobite na zgornjih naslovih, vsebuje drugačen URL, zato morate pred klicem storitve nastaviti pravilen naslov.

### <span id="page-3-1"></span>**1.1 Pomembne spremembe v dokumentu**

Spremembe v verziji dokumentacije 1.2 (13.06.2013):

- 1. Spremenila se je verzija sheme za poizvedovanje. V prehodnem obdobju bosta na voljo obe verziji sheme, po koncu prehodnega obdobja, bo verzija sheme 1.0 ukinjena. Prehodno obdobje bo predvidoma trajalo do konca leta 2013.
- 2. Rezultat poizvedbe o posameznem postopku v primeru fizične osebe v primeru, da uporabnik poizveduje samo z davčno številko ali enotno matično številko občana (EMŠO) poleg statusa DA/NE vrača tudi status ZAKLJUCEN.
- 3. Spremenil se je URL storitve.

Spremembe v verziji dokumentacije 1.3 (17.02.2014):

- 1. Dodana sta bila nova postopka, uvedena s spremembo ZFPPIPP-E in ZFPPIPP-F.
- 2. Dodani so bili novi načini končanja

Spremembe v verziji dokumentacije 1.4 (26.07.2017):

- 1. Dodana dolžina polj za servis getOdprtiPostopki.
- 2. Dodano pojasnilo glede vsebine seznama odprtih postopkov.
- 3. Dodatno pojasnilo glede roka objave podatkov o zadevi.

Spremembe v verziji dokumentacije 1.6 (5.2.2019):

- 1. Dopolnjen šifrant tipov postopkov
- 2. Dopolnien šifrant tipov končania zadeve...

## <span id="page-4-0"></span>**2 getOdprtiPostopki**

OdprtiPostopkiResponse getOdprtiPostopki()

V primeru uspešnega klica funkcija vrne seznam odprtih postopkov, ki se osvežujejo enkrat dnevno.

#### **Obvezni vhodni podatki:**

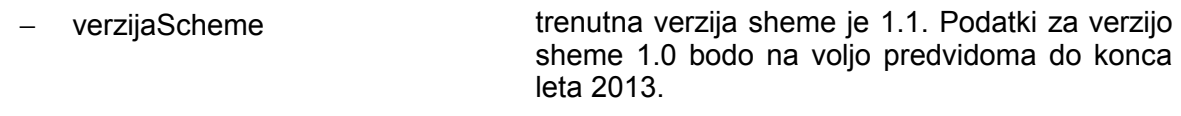

#### **Izhodni podatki so predstavljeni kot seznam postopkov:**

- davčna davčna številka dolžnika - tipPostopka tip postopka (glej tabelo [1\)](#page-4-1)
- začetek postopka začetek postopka

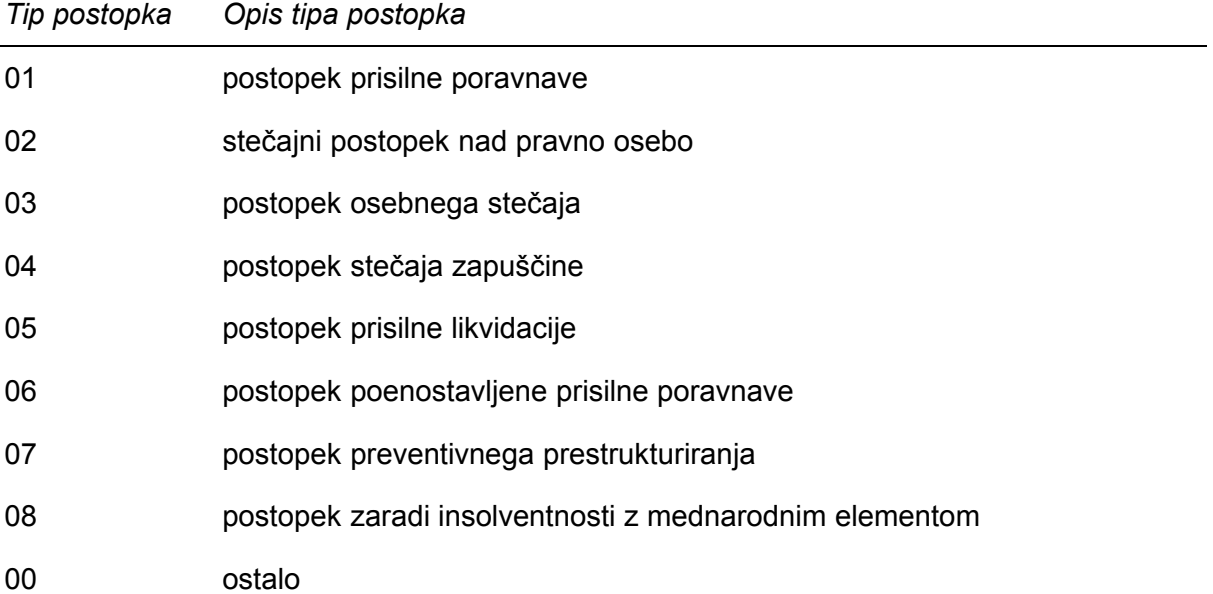

<span id="page-4-1"></span>**Tabela 1: Šifrant tipov postopka**

Postopek je med rezultati od začetka postopka (od datuma v polju zacetekPostopka), do vnosa datuma pravnomočnosti. Sodišča datum pravnomočnosti vnašajo kasneje, kot pa le ta nastopi, saj morajo počakati na morebitne pritožbe. Dejanski datum pravnomočnega končanja postopka je na voljo s klicem storitve getPodatkiOZadevi. Primer:

Datum končanja postopka je 11.1.2017, pravnomočno končanje postopka je 27.1.2017. Datum pravnomočnosti je bil vpisan 1.2.2017. V času med 27.1.2017 in 1.2.2017 bo postopek še vedno v seznamu.

```
Primer rezultata je:
<getOdprtiPostopkiResponse>
<return verzijaScheme="1.1">
<zadeva>
     <davcna>34889493</davcna>
     <tipPostopka>02</tipPostopka>
     <zacetekPostopka>2008-07-20+02:00</zacetekPostopka>
</zadeva>
<zadeva>
     <davcna>18730647</davcna>
     <tipPostopka>02</tipPostopka>
     <zacetekPostopka>2008-08-13+02:00</zacetekPostopka>
\langle zadeva>
<zadeva>
     <davcna>23481340</davcna>
     <tipPostopka>03</tipPostopka>
     <zacetekPostopka>2009-06-10+02:00</zacetekPostopka>
</zadeva>
</return>
</getOdprtiPostopkiResponse>
```
## <span id="page-5-0"></span>**3 getPodatkiOZadevi**

PodatkiZadevResponse getPodatkiOZadevi(PodatkiZadevRequest podatkiZadevRequest)

V primeru uspešnega klica funkcija vrne seznam zadev, ki se ujemajo glede na vhodne podatke. Servis vrača podatke še 5 let po pravnomočnem končanju postopka.

#### **Obvezni vhodni podatki:**

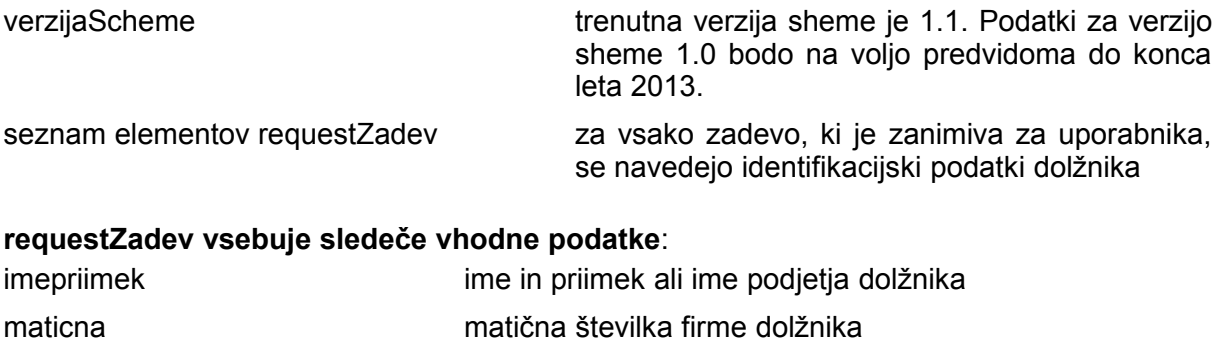

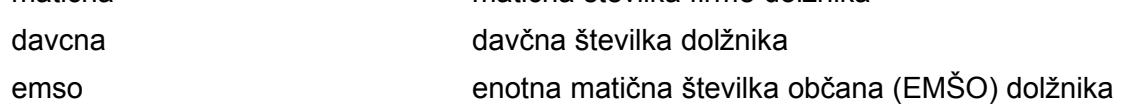

#### **Izhodni podatek je seznam odgovorov za vsako poizvedbo:**

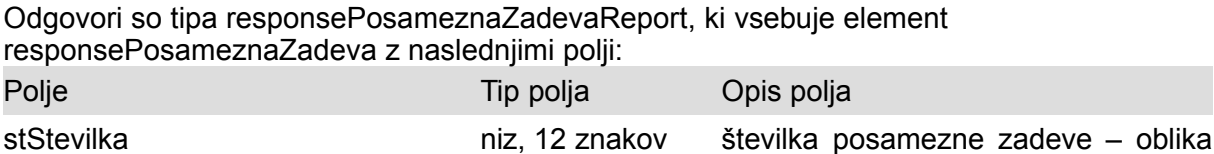

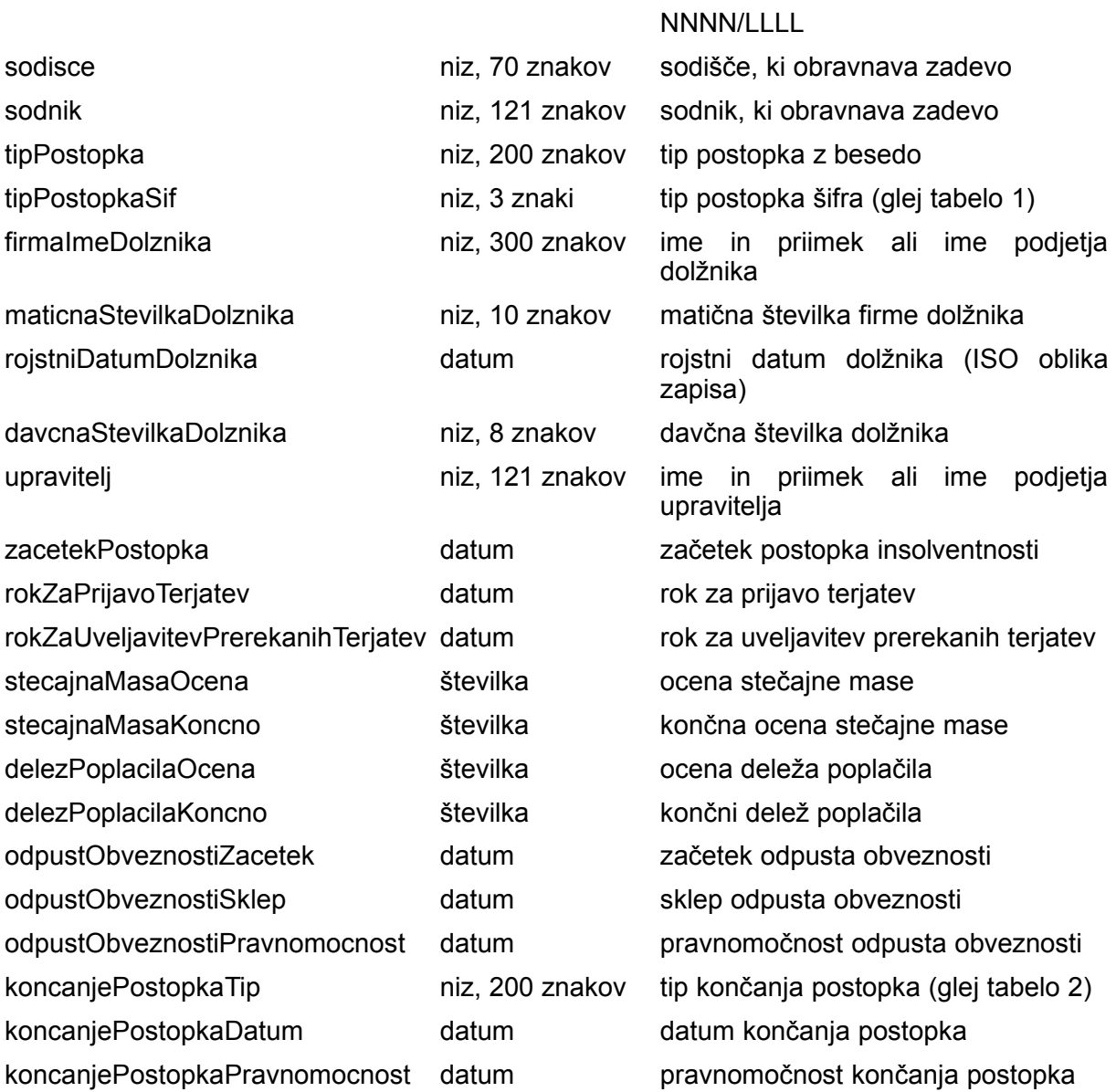

Datumska polja so zapisana v obliki "LLLL-MM-DD". Številčna polja so zapisana v obliki brez tisočic in s piko za decimalno ločilo.

V primeru, da uporabnik po dolžniku tipa potrošnik sprašuje samo z EMŠO ali samo z davčno številko, servis rezultat vsebuje element **responseDolznikObstaja**:

responseDolznikObstaja vrednosti polja so DA, NE, ZAKLJUCEN, odvisno od tega ali obstaja odprta zadeva za dolžnika. Vrednost ZAKLJUCEN se vrača še 5 let po zaključku postopka.

```
Primer klica:
<arg0 verzijaScheme="1.1">
    <requestZadev> 
       <maticna>1019784000</maticna>
   </requestZadev>
    <requestZadev> 
       <davcna>38648481</davcna>
   </requestZadev>
</arg0>
```
Rezultat:

```
<getPodatkiOZadeviResponse>
<return verzijaScheme="1.1">
<responsePosameznaZadevaReport>
<responsePosameznaZadeva>
     <davcnaStevilkaDolznika>82779406</davcnaStevilkaDolznika>
     <delezPoplacilaKoncno></delezPoplacilaKoncno>
     <delezPoplacilaOcena></delezPoplacilaOcena>
     <firmaImeDolznika>test xxxx</firmaImeDolznika>
     <koncanjePostopkaDatum></koncanjePostopkaDatum>
     <koncanjePostopkaPravnomocnost></koncanjePostopkaPravnomocnost>
     <koncanjePostopkaTip></koncanjePostopkaTip>
     <maticnaStevilkaDolznika>1019784000</maticnaStevilkaDolznika>
     <odpustObveznostiPravnomocnost></odpustObveznostiPravnomocnost>
     <odpustObveznostiSklep></odpustObveznostiSklep>
     <odpustObveznostiZacetek></odpustObveznostiZacetek>
     <rojstniDatumDolznika></rojstniDatumDolznika>
     <rokZaPrijavoTerjatev></rokZaPrijavoTerjatev>
<rokZaUveljavitevPrerekanihTerjatev></rokZaUveljavitevPrerekanihTerj
atev>
     <sodisce>Sod 5</sodisce>
     <sodnik>Sodnik 0 Priimek</sodnik>
     <stStevilka>1080/2008</stStevilka>
     <stecajnaMasaKoncno></stecajnaMasaKoncno>
     <stecajnaMasaOcena></stecajnaMasaOcena>
     <tipPostopka>02</tipPostopka>
     <tipPostopkaSif>stečajni postopek nad pravno
osebo</tipPostopkaSif>
     <upravitelj>Frank Mertens</upravitelj>
     <zacetekPostopka>2008-09-25</zacetekPostopka>
</responsePosameznaZadeva>
</responsePosameznaZadevaReport>
<responsePosameznaZadevaReport>
<responseDolznikObstaja>ZAKLJUCEN</responseDolznikObstaja>
</responsePosameznaZadevaReport>
\langlereturn>
```
</getPodatkiOZadeviResponse>

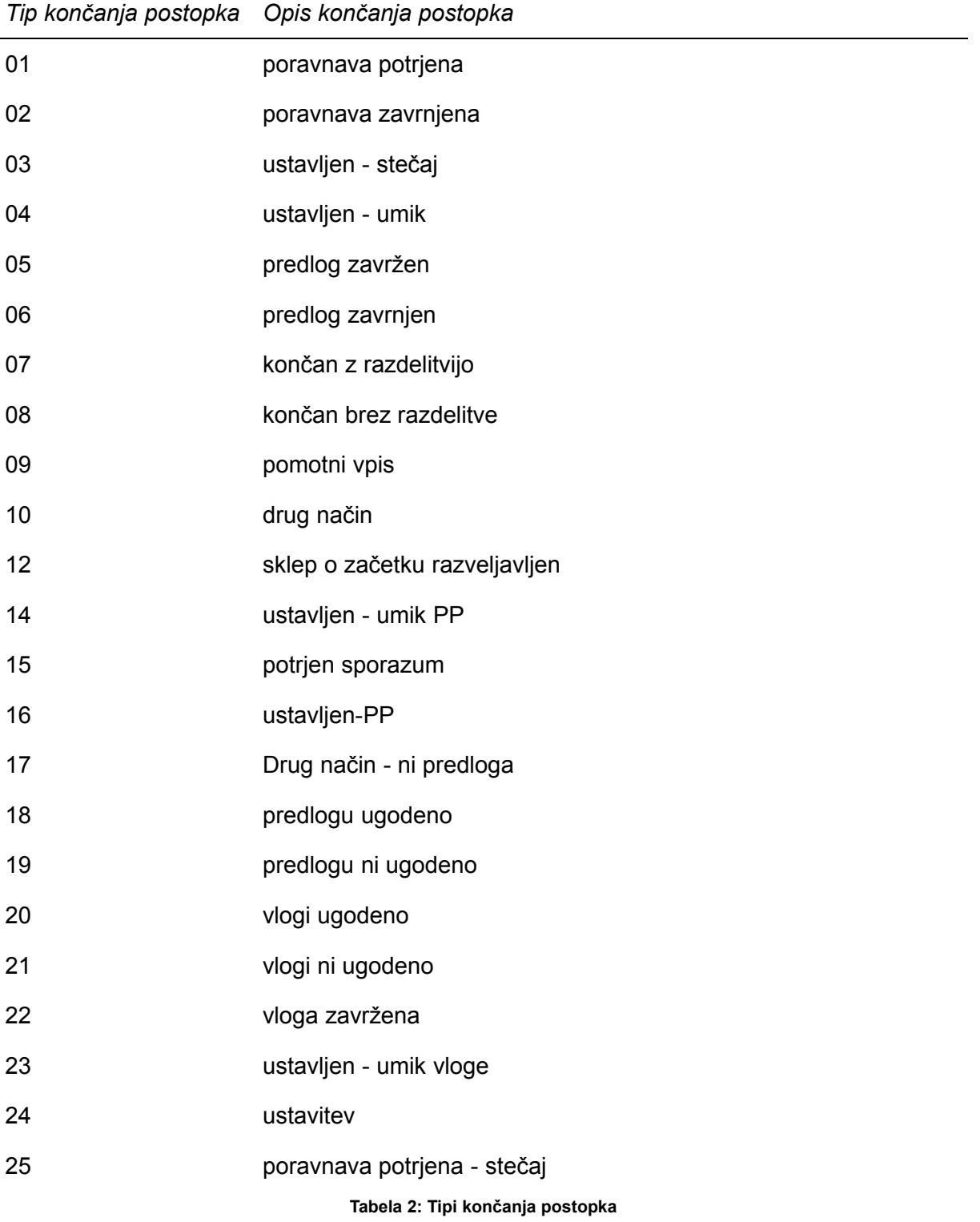

## <span id="page-8-0"></span>**Napake (SOAP Fault)**

#### **Možne napake so:**

- <span id="page-8-1"></span>
- 
- 

- InternalErrorException kadar pride do neznane napake na strežniku - InvalidParameterException kadar pride do napačnega vnosa podatkov - AuthException **kadar uporabnik nima pravic za dostop** 

 CertificateException kadar sistem ne more pridobiti podatkov o certifikatu